## Windows Lazarus Mssql Dblib Dll 32bit Free Download Registration Pro

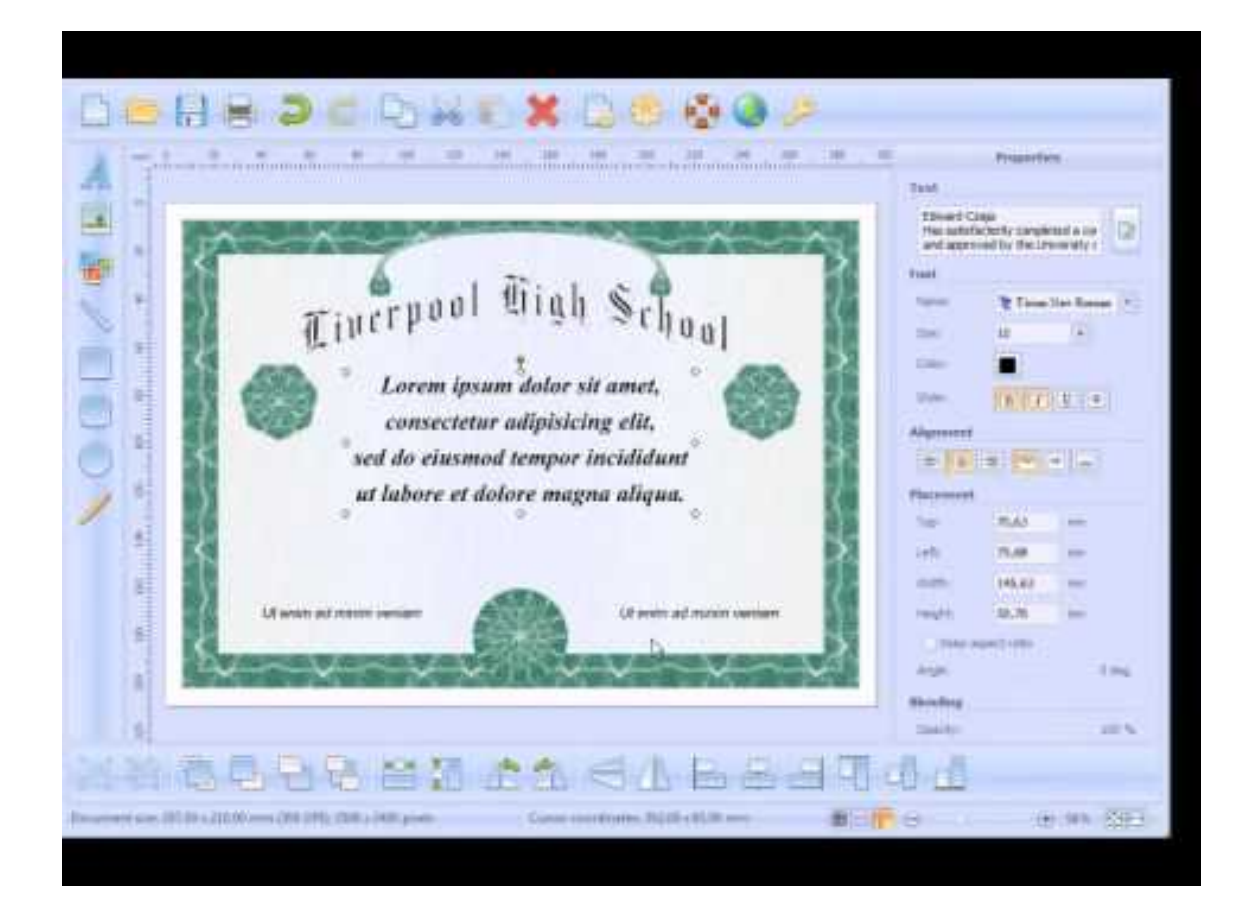

**DOWNLOAD:** <https://byltly.com/2isps0>

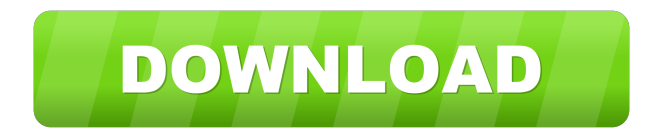

 In order to download it, I had to dig deep into MSDN. I found the dll on the download page for SQL Server 2005, but they recommended to use Management Studio for installation. Next I tried downloading a trial version of Management Studio 2005. Here I am. I have now also downloaded SQL Server 2005 Developer Edition (Work with SQL Server 2005 Developer Edition) from the following location: And now I have a whole pile of possible solutions to the problem. 1. I downloaded the zip file of dll and attempted to put it into my Windows\System32 folder. 2. I downloaded the zip file of the trial version of Management Studio and put it into my Windows\SysWOW64 folder. 3. I downloaded the zip file of the trial version of SQL Server 2005 and put it into my Windows\SysWOW64 folder. 4. I created a startup.bat file which sets the Windows environment to the

Windows\SysWOW64 folder and I then attempted to run the install.bat file I created in that directory. 5. I created a blank installer which copied the dll into the Windows\System32 folder and I tried running it. 6. I tried copying the dll file into the C:\Windows\System32 folder. Each of the above attempts led to failure. In all cases, I either got an error about dblib.dll not being found or I got an error about having a wrong version of dblib.dll. I'm at a loss here. These are the errors I got from attempting to put the dll into the Windows\System32 folder. Could not load file or assembly 'Microsoft.SqlServer.Management.OLE, Version=10.0.0.0, Culture=neutral, PublicKeyToken=89845dcd8080cc91' or one of its dependencies. The system cannot find the file specified. Exception occurred. Cannot register OLE Server to default Locale (xmsw, control-w, control-x) The registry entry has been created successfully. I have tried creating a file with the correct name, putting it into the Windows\System32 folder and then trying to run the installer again, but it still isn't working. 2. I downloaded the zip file 82157476af

Related links:

[\[Extra Quality\] Maktaba Shamila 16000 Free Download \[FULL Version\] Download](http://presthedis.yolasite.com/resources/Extra-Quality-Maktaba-Shamila-16000-Free-Download-FULL-Version-Download.pdf) [Meri Pyaari Bindu 2 Full Movie Free Download In Hindi Mp4 Hd](http://fromuner.yolasite.com/resources/Meri-Pyaari-Bindu-2-Full-Movie-Free-Download-In-Hindi-Mp4-Hd.pdf) [Ebook Materia Medika Indonesia Jilid I Rarl](http://nimaree.yolasite.com/resources/Ebook-Materia-Medika-Indonesia-Jilid-I-Rarl.pdf)